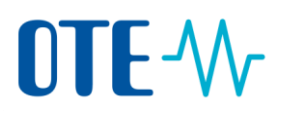

## **Surrender of allowances to be compliant**

system before submitting it.

### **Surrender of allowances – propose a transaction by Authorised Representative**

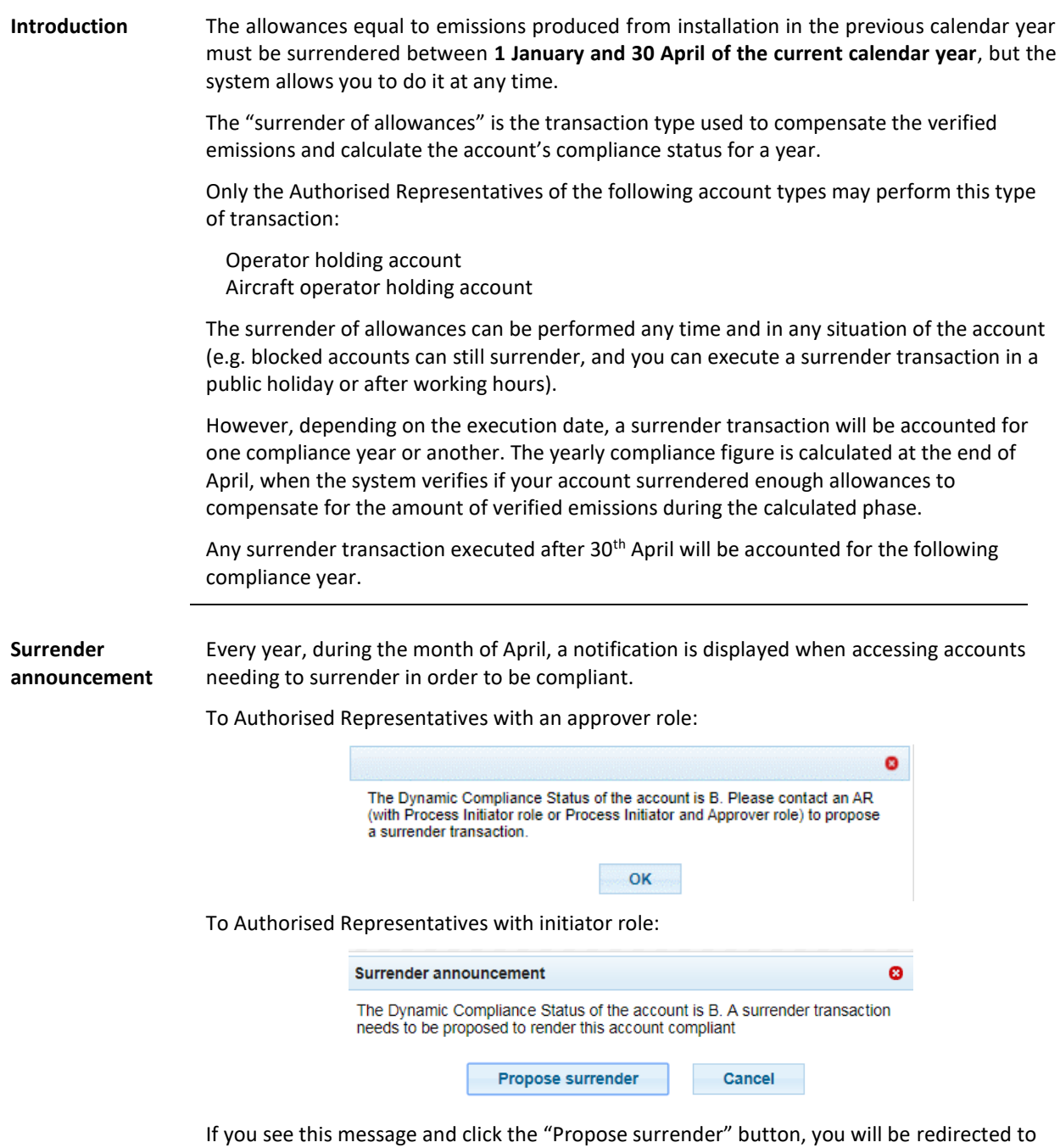

the "Surrender of allowances" page, where you can verify the transaction suggested by the

1

# OTE-W

#### **Allowances to surrender**

### You can surrender different types of allowances depending on the account type and phase:

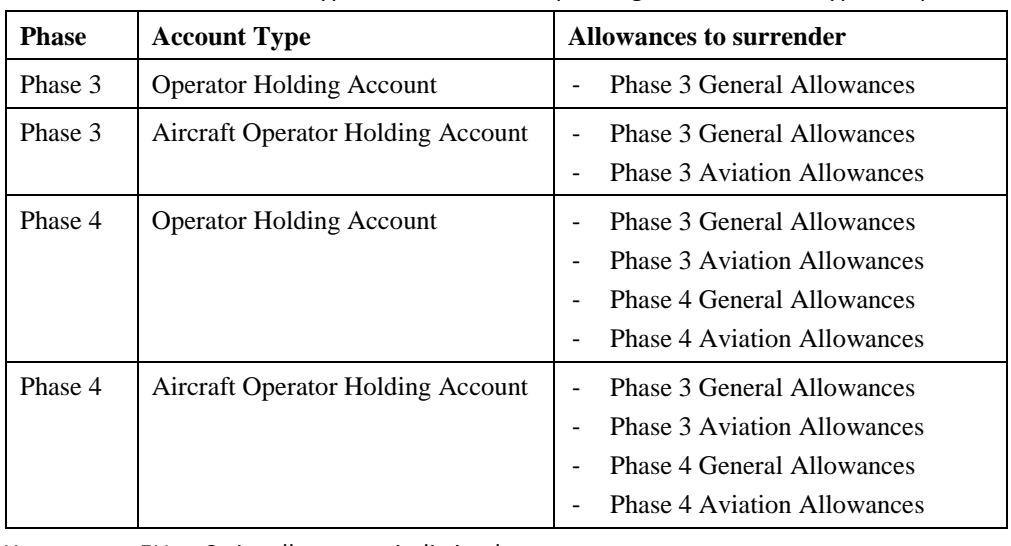

You can use EU or Swiss allowances indistinctly.

**Step by step** The following interface elements are used to execute this task:

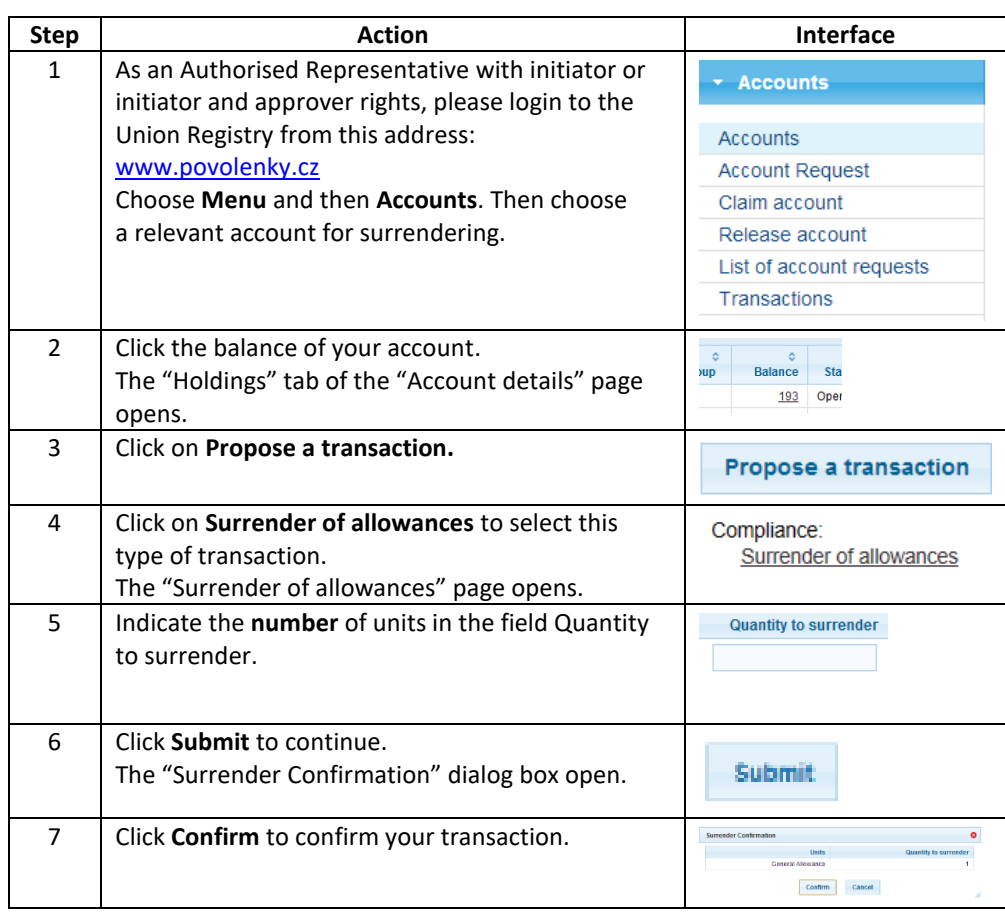

# OTE-W

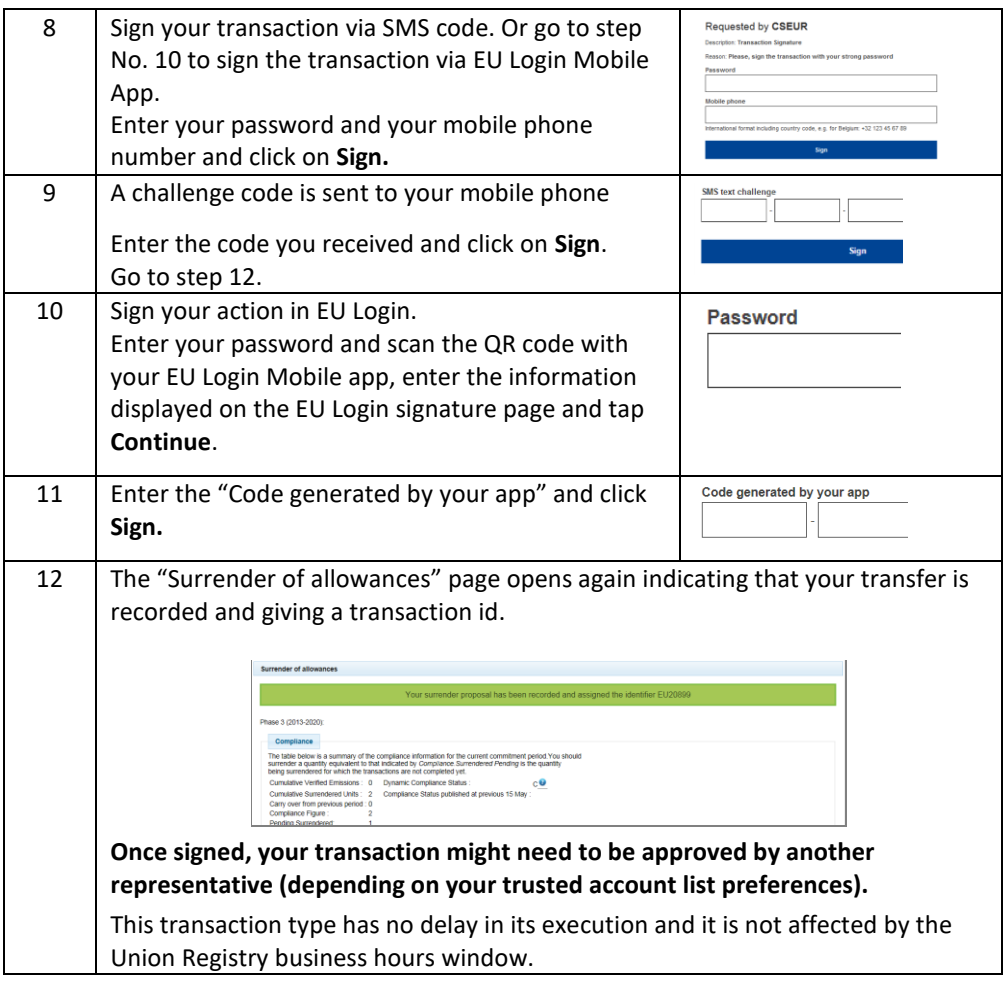

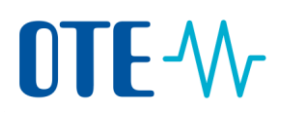

### **Approve of transaction by another Authorised Representative**

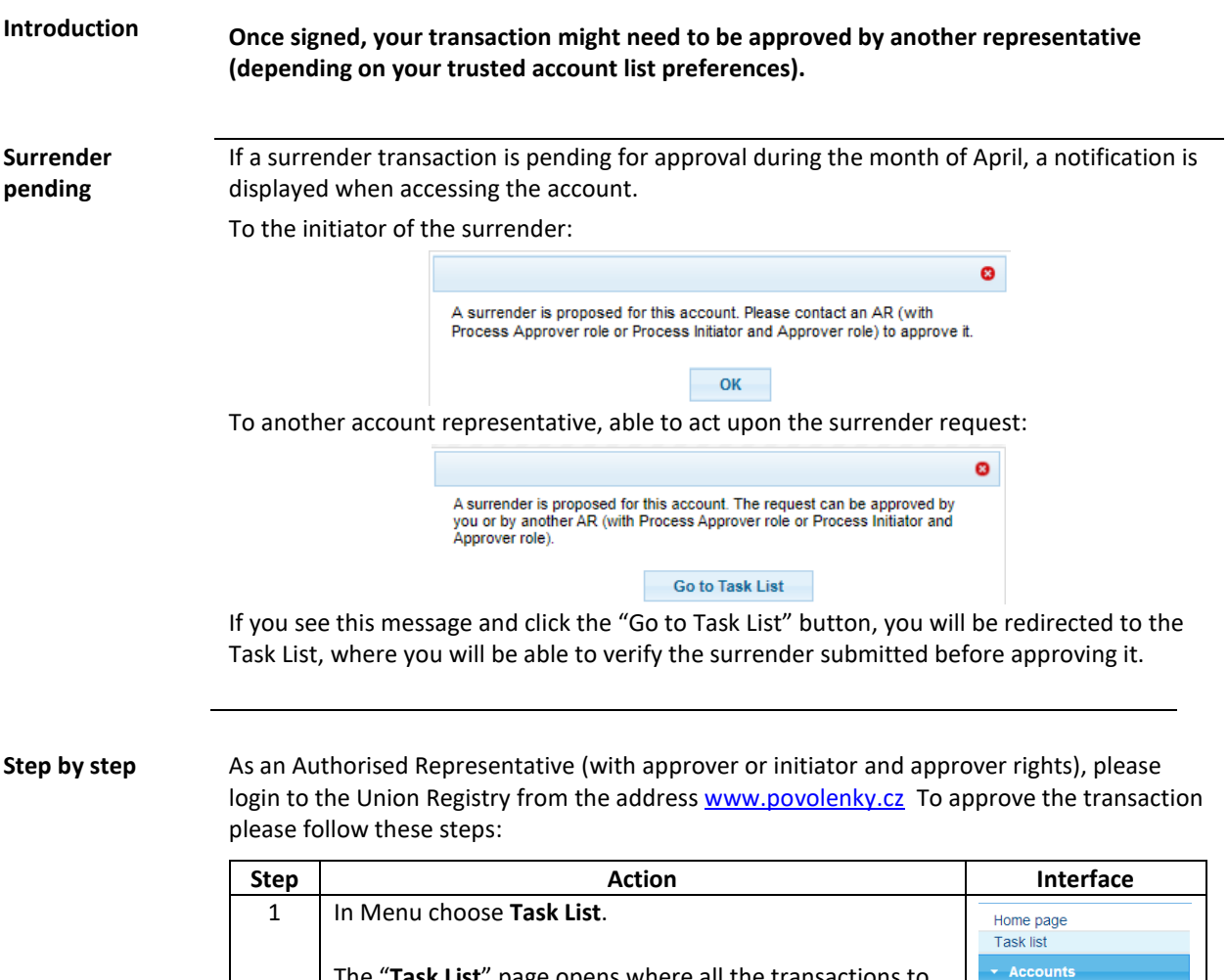

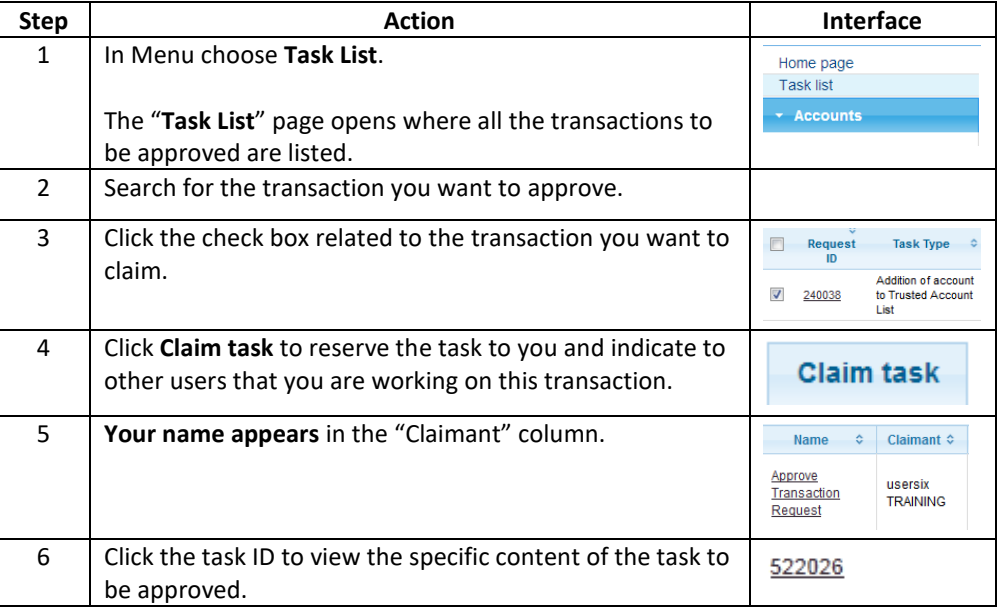

# OTE-W

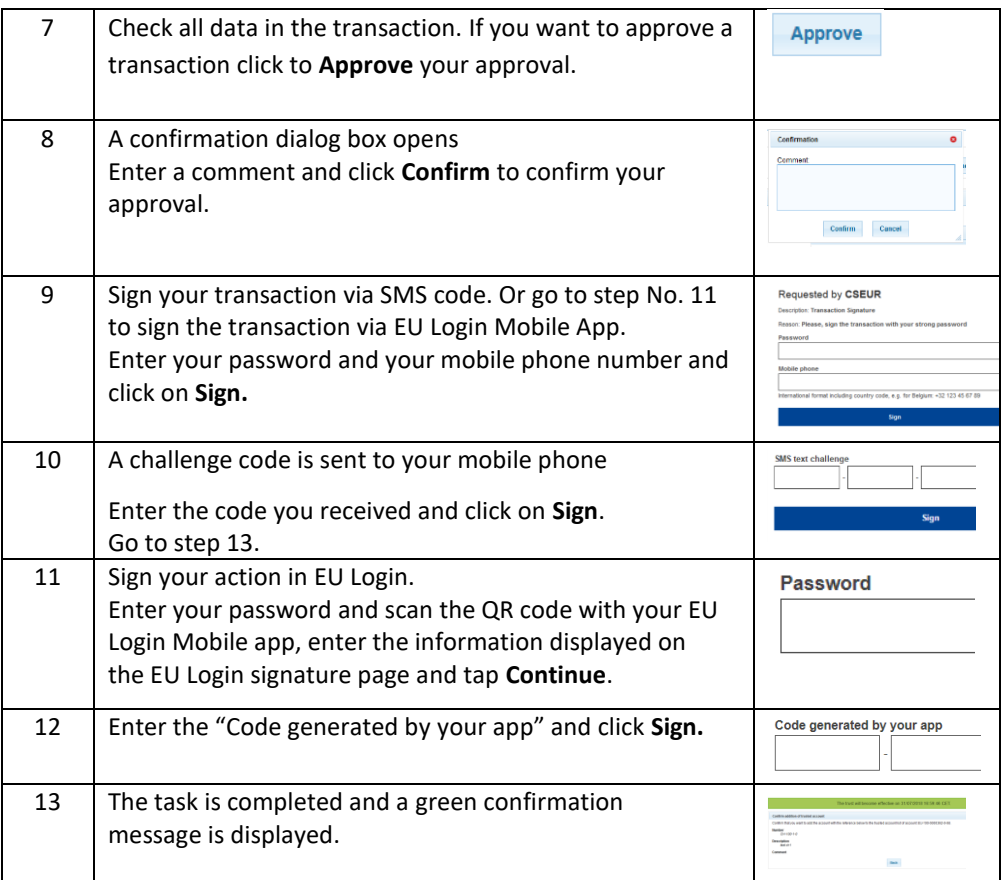

**More information** The transaction is immediately completed without having to wait for any delay.